**Photoshop Paper Brushes**

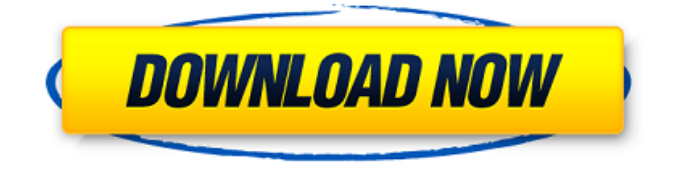

**Free Download Brush Photoshop Paper Crack + Free [Mac/Win]**

\*\*The Elements of Photoshop Editing\*\* Photoshop has the following elements: • \*\*Interface\*\* The program is simply a window with controls. • \*\*Paths\*\* Allows you to import and export paths, which are the guidelines that separate pixels. • \*\*Layers\*\* Layers are the basic building blocks for Photoshop, and they are used to make and store images. • \*\*Folders\*\* Folders are general storage containers. They can hold graphics, texts, and layers as well as other essential files. • \*\*Paths\*\* Paths are like the paint strokes you see in a painting. They allow you to control the shape of your pixels. • \*\*Blending modes\*\* Blend modes are the ways that the colors of an image are blended together. The effects of the blending modes can be seen in Photoshop's Layers Panel window. • \*\*Pen tool\*\* Allows you to create and edit paths. • \*\*Tracing\*\* Lets you place an image over a background and automatically trace the edges of the image. • \*\*Motion\*\* Adjusts the speed of an object that moves from frame to

frame. • \*\*Layer\*\* Layers make it possible to control the position and appearance of a graphic. • \*\*Crop\*\* Crop lets you quickly resize a graphic to a specific area. It also lets you save a cropped version of an image. • \*\*Histogram\*\* Provides a visual representation of the brightness levels in an image. • \*\*Lasso tool\*\* Lets you select an area and cut it out of an image. • \*\*Paint bucket\*\* Works in conjunction with the Lasso tool to fill an area with a single color.  $\bullet$  \*\*Free transform\*\* Allows you to rotate, scale, and skew an image to a great degree. • \*\*Batch

**Free Download Brush Photoshop Paper Crack With Serial Key**

Elements is designed for non-professional photographers. It has basic tools for enhancing photographs and applying simple effects to images. Photographs, along with thousands of other fonts and graphics, are included. Users can import photographs from a digital camera or from a memory card, and they can also take photos directly into the program. There is also an options menu that includes settings that allow more

precise control over the range of colors and other settings. However, these options can make the program less intuitive. Also, before Photoshop, graphic designers used similar software like Adobe Photoshop and Adobe Illustrator. Both are capable of producing high-quality images that look fantastic. If you want to be a graphic designer or a web designer, you will likely need to know the basic features of Photoshop as well. So, what do you need? Before you buy any software for your computer, you should know what type of images it can edit. If you are not sure, it is important to do some research to find out. Photographs Photoshop offers a lot of different ways to work with photographs. You can work with them in full color or black and white, change the exposure, lighting, and the amount of color saturation, correct the lighting or color balance, and so on. Unlike traditional Photoshop, Elements is designed for simple editing. It can be especially useful for people who are interested in photography for the purposes of family portraits, friends, and such, and don't have a large budget for professional photo

editing. Editing The features in Elements differ from those in

## the regular version of Photoshop. Elements has basic tools that let you enhance photographs and make small edits. These tools are similar to those in other image editing programs. It is important to note that Elements is not designed to edit professional images. It has fewer features than the

professional version of Photoshop. Other than that, Elements is identical to the more expensive version. You can edit large photographs with the added capability to apply filters and edit layers. If you need to add more advanced functionality such as text, vector graphics, and 3D effects, you should choose another program. You can also edit and copy images using a duplicate layer function. It is important to have a solid understanding of this feature so that you don't accidentally delete part of an image. The brush tools in Elements can also be used to create gradients and apply textures to images. The tool has 05a79cecff

**Free Download Brush Photoshop Paper Crack + [Mac/Win]**

/\* \* Licensed to the Apache Software Foundation (ASF) under one or more \* contributor license agreements. See the NOTICE file distributed with \* this work for additional information regarding copyright ownership. \* The ASF licenses this file to You under the Apache License, Version  $2.0 *$  (the "License"); you may not use this file except in compliance with \* the License. You may obtain a copy of the License at  $* * *$  Unless required by applicable law or agreed to in writing, software \* distributed under the License is distributed on an "AS IS" BASIS, \* WITHOUT WARRANTIES OR CONDITIONS OF ANY KIND, either express or implied. \* See the License for the specific language governing permissions and \* limitations under the License. \*/ package org.apache.karaf.jaas.modules.nval; import javax.security.auth.login.LoginException; import org.osgi.framework.Bundle; import

org.osgi.framework.ServiceReference; /\*\* \* Utility class for

JAAS modules \* \* @author Jean-Philippe Beaudoin \*/ public final class ModulesUtils { private ModulesUtils() { } private static final Bundle INSTANCE = new Bundle();  $/*$  \* @return The {@link ModulesUtils} instance if already loaded, or null if not \* initialized or the implementation class not loaded. \*/ public static Bundle get() { return INSTANCE; } /\*\* \* Obtain a reference to the implementation class using the given name \* or bundle reference. \* @param name The class name \* @param ref The bundle reference \* @return The implementation class \* @throws LoginException \*/ private static java.lang.Class getImplClass(String name, Bundle ref) throws Login

**What's New in the?**

For all you home-based business owners out there, this post is for you. I'm glad you stopped by my blog. I write about things I'm interested in… mostly on how I can save money, but I'll throw a little bit of info into my posts here and there as well. I'm so excited to share the latest business development I've

been working on. It's been a few months in the works, but I'm excited to finally share it with you. Here's what the new business is all about: It's called Telemedicine and it allows clients to live chat with me over the internet while we review my previous medical records. This allows me to not have to worry about previous medical records, which are typically taken out of my office on paper and the staff would have a

hard time finding them in a file cabinet. The new business is

being offered with a free trial. All you have to do is set it up with your email address. I'll send you an email with a link to follow, which will get you instant access to the program. After you register you'll get an instant video chat link that you can share with your clients. I'll explain more about the program in a subsequent blog post. I'm thrilled to have this opportunity, and I hope it works out for you. If it does I might just have to do the same thing for myself. In other news… As many of you know, I used to own a small business, so I know all about being a home business owner. I've decided to use my past experience to help others succeed at running a home business. I've put together an ebook to help you learn more

about starting a home business. It's a step-by-step guide to help you get started. I put a few samples of the ebook on this page just so you can see a bit of what you're getting. But if you want to learn more you're gonna need to click on the button at the top of this post. I hope you enjoy the book. Oh, and for some other tips and resources I've been using on my blog you can find them at my Resource Page. If you don't know

**System Requirements For Free Download Brush Photoshop Paper:**

Minimum: OS: Windows 7, Windows 8, Windows 8.1, Windows 10 Processor: Intel Core i5-750 (2.67 GHz), AMD Phenom X3 720 Memory: 6 GB RAM Graphics: NVIDIA GeForce GTX 470 (2 GB) DirectX: Version 9.0c Network: Broadband Internet connection Storage: 20 GB available space Additional Notes: Install notes: After the download is complete, run the.exe file and follow the prompts to install the

<https://sanditcorp.com/blog/index.php?entryid=2950>

[https://hafeztic.com/wp-content/uploads/2022/07/download\\_apk\\_photoshop\\_cs6\\_gratis.pdf](https://hafeztic.com/wp-content/uploads/2022/07/download_apk_photoshop_cs6_gratis.pdf)

[https://mimaachat.com/upload/files/2022/07/xdx9S5SpcaKuqAz5yzG1\\_01\\_9caec273c26dd14912800809cb8b8dc4\\_file.pdf](https://mimaachat.com/upload/files/2022/07/xdx9S5SpcaKuqAz5yzG1_01_9caec273c26dd14912800809cb8b8dc4_file.pdf) <http://pepsistars.com/download-read-free-pdf-books-on-adobe/>

[https://circles.nyc3.digitaloceanspaces.com/upload/files/2022/07/hZ6TCzBE8p7kVXJ83DOv\\_01\\_38db24377560f024a4ad7f4bc4850](https://circles.nyc3.digitaloceanspaces.com/upload/files/2022/07/hZ6TCzBE8p7kVXJ83DOv_01_38db24377560f024a4ad7f4bc485073e_file.pdf) [73e\\_file.pdf](https://circles.nyc3.digitaloceanspaces.com/upload/files/2022/07/hZ6TCzBE8p7kVXJ83DOv_01_38db24377560f024a4ad7f4bc485073e_file.pdf)

<https://mohacsihasznos.hu/advert/nike-font-generator-free-download/>

[https://bbv-web1.de/wirfuerboh\\_brett/advert/how-to-downlod-old-versions-of-photoshop/](https://bbv-web1.de/wirfuerboh_brett/advert/how-to-downlod-old-versions-of-photoshop/)

[https://blackbusinessdirectories.com/wp-content/uploads/2022/07/adobe\\_photoshop\\_cs2\\_90\\_free\\_download\\_mac.pdf](https://blackbusinessdirectories.com/wp-content/uploads/2022/07/adobe_photoshop_cs2_90_free_download_mac.pdf)

- [https://linuxhacks.in/wp-content/uploads/2022/07/photoshop\\_2015\\_download\\_trial.pdf](https://linuxhacks.in/wp-content/uploads/2022/07/photoshop_2015_download_trial.pdf)
- <http://annarborholistic.com/wp-content/uploads/2022/07/fayrshan.pdf>
- <http://implicitbooks.com/advert/photoshop-cs6-crack-downloaded/>

<https://drmanishhinduja.com/2022/07/01/photoshop-elements-2019-for-windows-and-mac/>

[http://trabajarenlafrater.com/wp-content/uploads/2022/07/free\\_download\\_of\\_adobe\\_photoshop\\_cs2\\_full\\_version.pdf](http://trabajarenlafrater.com/wp-content/uploads/2022/07/free_download_of_adobe_photoshop_cs2_full_version.pdf)

<https://stellarismods.com/wp-content/uploads/2022/07/valehror.pdf>

<https://www.webkurs.at/blog/index.php?entryid=3364>

<https://marchesenligne.fr/wp-content/uploads/2022/07/eliluc.pdf>

[https://www.29chat.com/upload/files/2022/07/SLmPACktjs9wwVY171tX\\_01\\_8722b5f68c35188b51a2a23c88612730\\_file.pdf](https://www.29chat.com/upload/files/2022/07/SLmPACktjs9wwVY171tX_01_8722b5f68c35188b51a2a23c88612730_file.pdf) [https://morefxoptions.com/wp-content/uploads/2022/07/How\\_to\\_get\\_an\\_older\\_versions\\_of\\_Photoshop\\_for\\_free.pdf](https://morefxoptions.com/wp-content/uploads/2022/07/How_to_get_an_older_versions_of_Photoshop_for_free.pdf) <https://www.pedomanindonesia.com/advert/photoshop-elements-19-0-1/> <http://walter-c-uhler.com/?p=18612>